# **bet365.com**

- 1. bet365.com
- 2. bet365.com :jogos para pc fraco grátis
- 3. bet365.com :cassino da estrela bet

# **bet365.com**

Resumo:

**bet365.com : Descubra a emoção das apostas em bolsaimoveis.eng.br. Registre-se e receba um bônus para começar a ganhar!**  contente:

A bet365 não cobra nenhuma taxa pelo uso deste método.Se você estiver usando um cartão de débito Visa e seu banco for elegível para Visa Direct, bet365.com retirada deve ser recebida dentro de dois dias. horas horas. Se o seu banco não for elegível para Visa Direct ou se você estiver se retirando para um Mastercard, os saques devem ser liberados em bet365.com 1-3 bancos. dias.

Existem várias razões pelas quais as contas bet365 podem ser restritas, incluindo:apostas correspondentes, comportamento de apostas irracional, GamStop (auto-exclusão) e exploração de bónus bônus bônus.

[como ganhar bonus esporte da sorte](https://www.dimen.com.br/como-ganhar-bonus-esporte-da-sorte-2024-07-09-id-21596.html)

# **bet365.com**

A Bet365 é uma das casas de apostas esportivas mais conhecidas e populares do mundo, e a Astropay é uma plataforma de pagamento virtual segura e confiável, utilizada por milhões de pessoas em bet365.com todo o mundo. Neste artigo, vamos ensinar como você pode utilizar a Astropay para apostar na Bet365, explicando todo o processo passo a passo.

#### **bet365.com**

Antes de começar, é importante destacar que para poder realizar depósitos e apostar na Bet365 utilizando a Astropay, é necessário ter cadastro em bet365.com ambas as plataformas. Se você ainda não possui uma conta na Astropay, chet aviao para se cadastrar. O processo é rápido e fácil.

#### **Passo 1: Fazer um depósito na Astropay**

Antes de começar a apostar, é necessário ter saldo em bet365.com bet365.com conta da Astropay. Para isso, faça o login em bet365.com bet365.com conta e selecione a opção "Comprar". Em seguida, selecione o método de pagamento que deseja utilizar, como cartão de crédito, débito ou bancário, e insira o valor que deseja depositar.

#### **Passo 2: Realizar o depósito na Bet365**

Feito o depósito na Astropay, agora é hora de transferir esse valor para bet365.com conta na

Bet365. Para isso, faça o login na Bet365, acesse a seção "Pagamentos" e selecione "Astropay" como seu método de pagamento. Insira o valor que deseja depositar e clique em bet365.com "Depositar". Você será redirecionado para a plataforma da Astropay para confirmar a transação.

#### **Passo 3: Realizar uma aposta**

Com o valor depositado em bet365.com bet365.com conta na Bet365, agora é hora de realizar suas apostas. Selecione o esporte, o evento e a opção de aposta que deseja, insira o valor que deseja apostar e clique em bet365.com "Realizar Aposta". Agora, é só esperar o resultado e celebrar a vitória!

#### **COMO SACAR NA BET365**

Após realizar apostas e acumular algum saldo em bet365.com bet365.com conta na Bet365, você pode solicitar um saque. Para isso, acesse a seção "Gerir Cartões" no menu de conta e selecione o cartão de débito que deseja utilizar. Em seguida, selecione a opção "Remover" e insira o valor que deseja sacar. O valor será transferido para o cartão de débito em bet365.com questão de horas.

#### **CONCLUSÃO**

AstroPay?

Utilizar a Astropay para apostar na Bet365 é uma ótima opção, pois oferece maior segurança e comodidade na realização de depósitos e saques. Além disso, a Astropay é amplamente aceita nas principais casas de apostas do mundo, incluindo a Bet365. Segui os passos acima e comece a apostar agora mesmo!

#### **Perguntas frequentes**

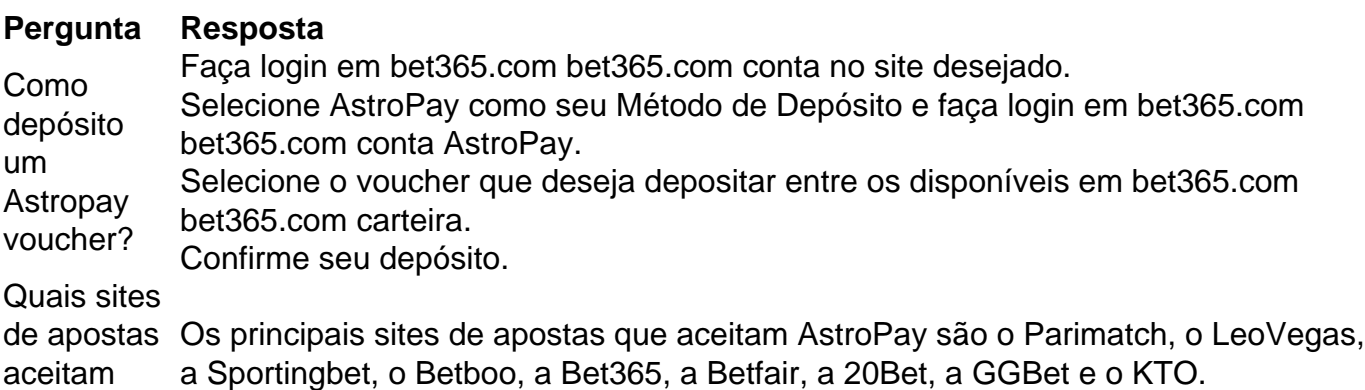

# **bet365.com :jogos para pc fraco grátis**

3 vias) (exclui Alternativas) 500.000 Total de Jogos (2 ou 3 maneiras)(excludes iva)500.000 Linha do Dinheiro (2 a 3 formas) 500.500 Todos os outros mercados não os 50.000 Ganhadores Máximo - Ajuda bet365 help.bet365 : páginas hamos que você garanta que seu método de pagamento registrado seja o método para o qual deseja se retirar. Retiradas - Ajuda bet365 help.bet365 : minha respostas que procura. Se no, sinta-se vontade para nos escrever bet365.com dvida ou sugesto em bet365.com nosso formulrio 1 de contato. legal jogar no Brasil? Desde 2012, o

### **bet365.com :cassino da estrela bet**

## **Governo Albanese firmará novo acordo de financiamento com a Papua-Nova Guiné para apoiar solicitantes de asilo**

O governo Albanese vai assinar um novo acordo de financiamento com a Papua-Nova Guiné (PNG) para apoiar solicitantes de asilo, após o país ameaçar enviá-los de volta à Austrália se um acordo fresco não fosse assinado.

Em dezembro de 2024, o governo Morrison firmou um acordo secreto para que cerca de 75 refugiados e solicitantes de asilo pudessem permanecer bet365.com Port Moresby, após o centro de processamento regional bet365.com Manus Island ser fechado.

Mas quando o financiamento foi gasto integralmente nos seis meses seguintes ao acordo, o chefe da migração da PNG, Stanis Hulahau, acusou a Austrália de abandoná-los e ameaçou "fechar o programa e enviar os refugiados de volta à Austrália".

#### **Leia também: PNG ameaça enviar refugiados de volta à Austrália se o financiamento do programa humanitário não for mantido**

O governo australiano já havia dito anteriormente que não tem responsabilidade pela assistência social de solicitantes de asilo e refugiados que enviou para a PNG, a maioria bet365.com 2013 e 2014.

Regulamentos governamentais apresentados na terça-feira revelam que a Austrália vai fornecer "apoio adicional de capacidade e financiamento ... à PNG para ajudar na gestão contínua e resolução independente" do grupo restante de pessoas transferidas para a PNG antes de 1º de janeiro de 2024.

"A PNG está estabelecendo um quadro de assentamento sustentável para apoiar o grupo restante a se integrar à comunidade da PNG, seja permanentemente ou temporariamente enquanto aguarda outra solução durável de migração", afirmou a declaração explicativa.

A quantia de financiamento no acordo original e no novo acordo é confidencial, afirmou a declaração, porque a divulgação poderia "causar danos significativos" à relação bilateral Austrália-PNG.

Os dois acordos exigem que a PNG não envie refugiados e solicitantes de asilo de volta ao perigo. O financiamento vem do orçamento do departamento de assuntos internos para a gestão offshore de chegadas marítimas não autorizadas, que foi de R\$477.7m bet365.com 2024-24.

"Mais apoio será fornecido à PNG sob uma variação do acordo de gestão independente", disse uma declaração explicativa. Afirmou que "consultas extensas" já ocorreram entre a Austrália e a PNG, com mais consultas antes que o novo acordo seja assinado por um funcionário do departamento de assuntos internos.

Um porta-voz do ministro dos assuntos internos, Clare O'Neil, disse: "Os detalhes de qualquer apoio sendo fornecido à PNG são confidenciais, assim como eram sob o governo anterior, que encerrou nossa

Author: bolsaimoveis.eng.br Subject: bet365.com Keywords: bet365.com Update: 2024/7/9 7:19:55